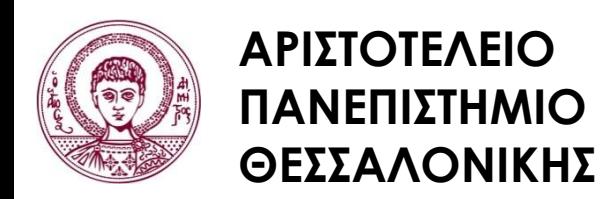

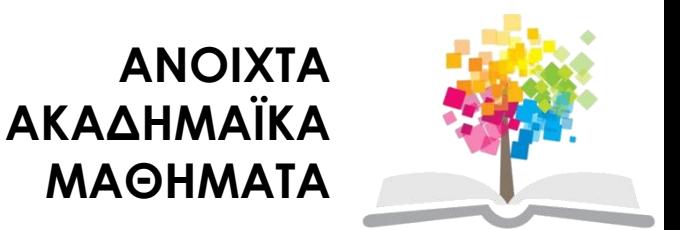

## **Τεχνολογία Λογισμικού**

**Ενότητα #8**: Μοντέλο σχεδίασης

### Σταμέλος Ιωάννης Τμήμα Πληροφορικής

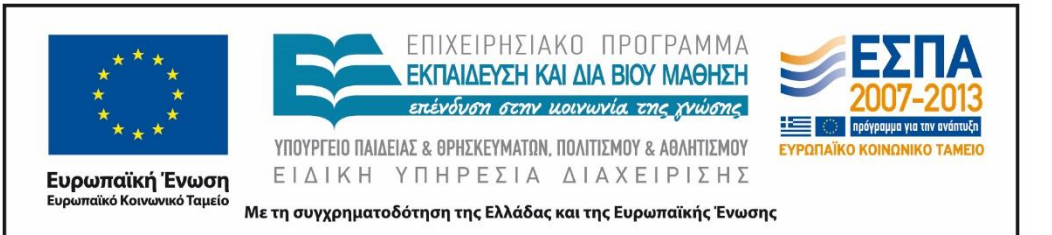

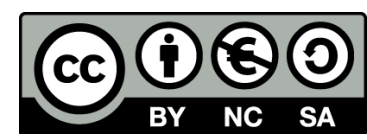

# **Άδειες Χρήσης**

- Το παρόν εκπαιδευτικό υλικό υπόκειται σε άδειες χρήσης Creative Commons.
- Για εκπαιδευτικό υλικό, όπως εικόνες, που υπόκειται σε άλλου τύπου άδειας χρήσης, η άδεια χρήσης αναφέρεται ρητώς.

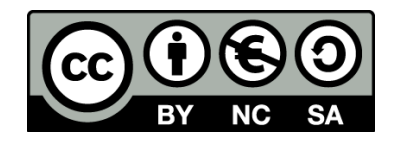

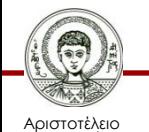

Πανεπιστήμιο Θεσσαλονίκης

# **Χρηματοδότηση**

- Το παρόν εκπαιδευτικό υλικό έχει αναπτυχθεί στα πλαίσια του εκπαιδευτικού έργου του διδάσκοντα.
- Το έργο «Ανοικτά Ακαδημαϊκά Μαθήματα στο Αριστοτέλειο Πανεπιστήμιο Θεσσαλονίκης» έχει χρηματοδοτήσει μόνο την αναδιαμόρφωση του εκπαιδευτικού υλικού.
- Το έργο υλοποιείται στο πλαίσιο του Επιχειρησιακού Προγράμματος «Εκπαίδευση και Δια Βίου Μάθηση» και συγχρηματοδοτείται από την Ευρωπαϊκή Ένωση (Ευρωπαϊκό Κοινωνικό Ταμείο) και από εθνικούς πόρους.

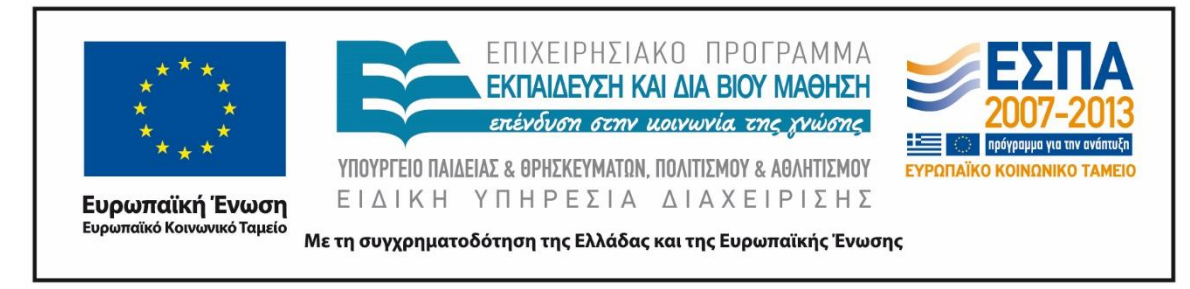

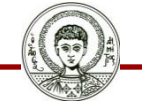

Αριστοτέλειο Ιανεπιστήμιο Θεσσαλονίκης

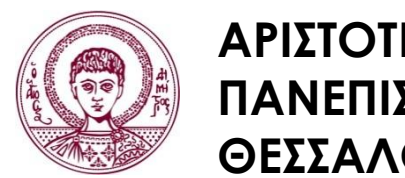

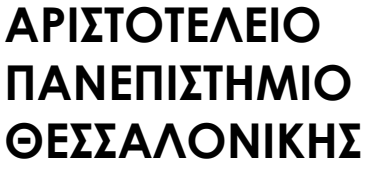

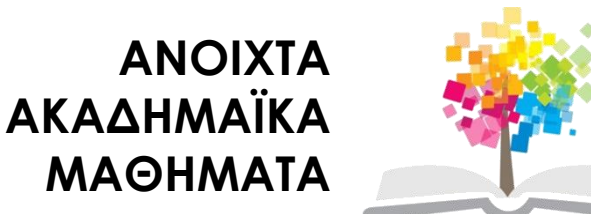

### **ΜΟΝΤΕΛΟΣΧΕΔΙΑΣΗΣ**

### ΔΙΑΓΡΑΜΜΑΤΑ ΚΛΑΣΕΩΝ

### **Περιεχόμενα ενότητας**

- 1. Διαγράμματα Κλάσεων.
- 2. Είδη Συσχετίσεων.

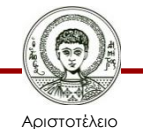

Πανεπιστήμιο Θεσσαλονίκης

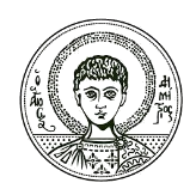

**ΑΡΙΣΤΟΤΕΛΕΙΟ ΠΑΝΕΠΙΣΤΗΜΙΟ ΘΕΣΣΑΛΟΝΙΚΗΣ**

#### Διαγράμματα Κλάσεων

### **Μοντέλο σχεδίασης**

## **Διάγραμμα κλάσεων**

- Λεπτομερής σχεδίαση όλου του συστήματος (ή υποσυστήματος).
- Παράλληλη δημιουργία με διαγράμματα Αλληλεπίδρασης.

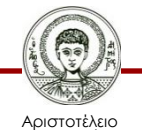

Πανεπιστήμιο Θεσσαλονίκης

### **Χαρακτηριστικά -1-**

- Απεικονίζουν κλάσεις λογισμικού.
- Περιλαμβάνουν:
	- Κλάσεις, συσχετίσεις, χαρακτηριστικά
	- Intefaces(Java)
	- Μεθόδους
	- Τύπους χαρακτηριστικών
	- Πλοηγησιμότητα
	- Εξαρτήσεις.

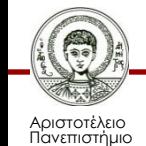

Θεσσαλονίκης

### **Χαρακτηριστικά -2-**

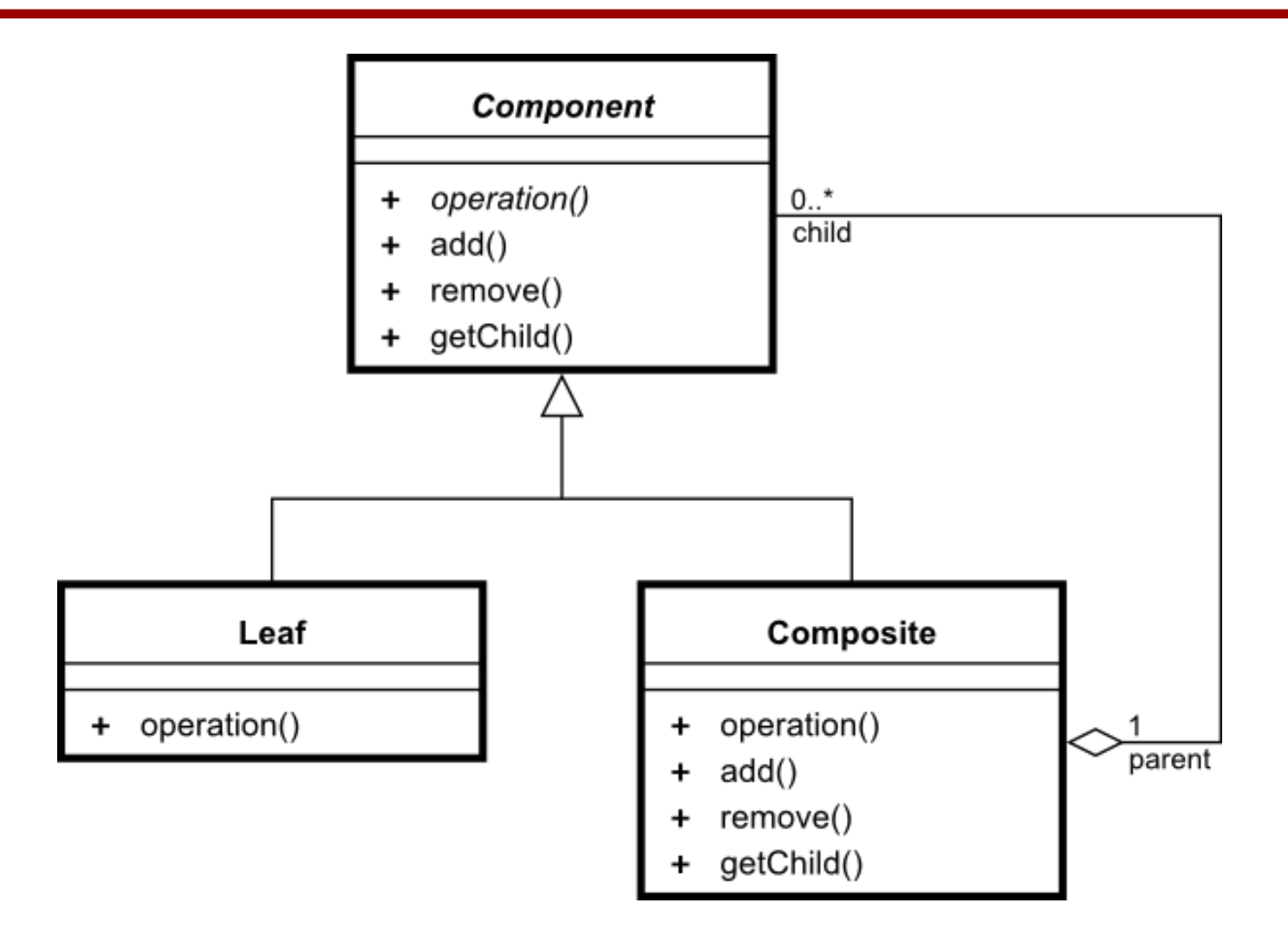

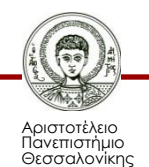

Τεχνολογία Λογισμικού

Τμήμα Πληροφορικής 9

### **Χαρακτηριστικά -3-**

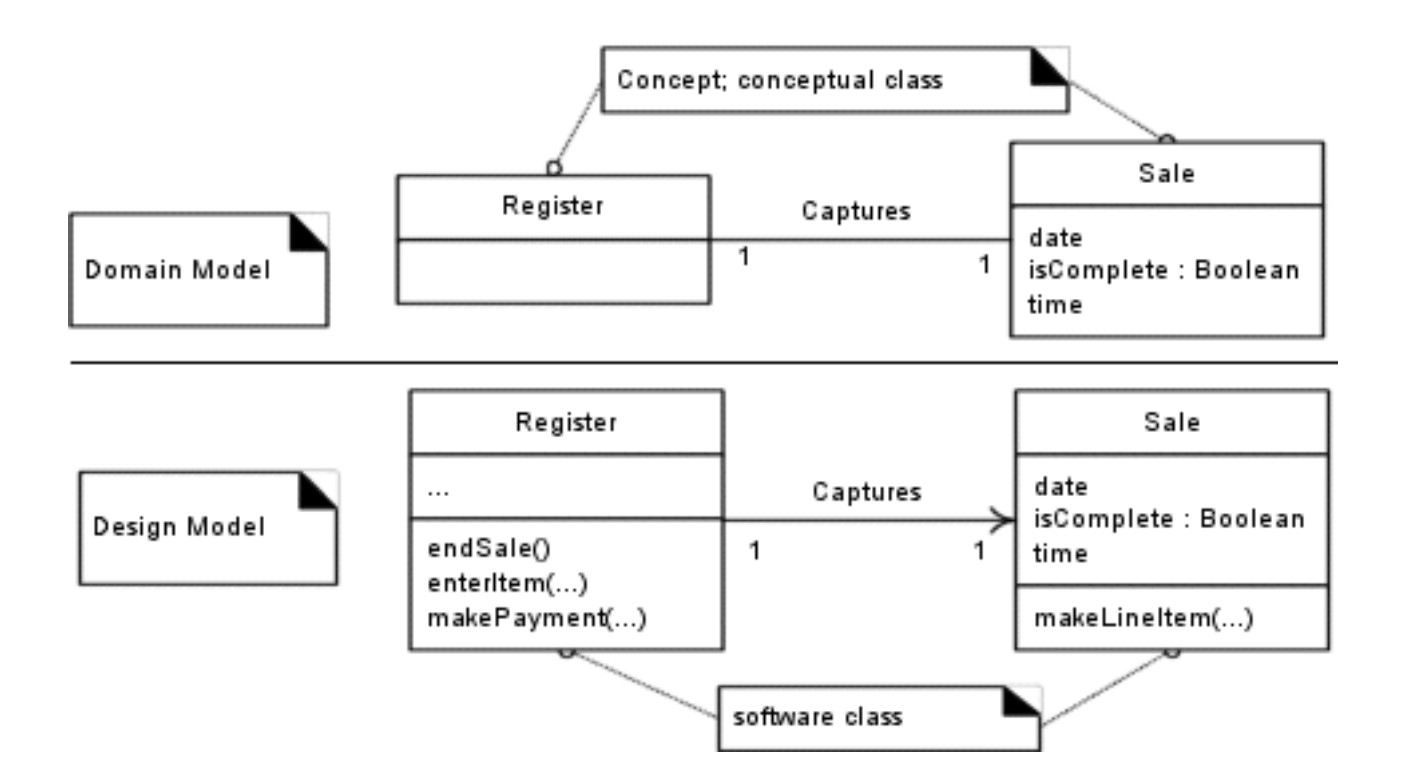

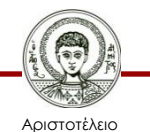

Πανεπιστήμιο Θεσσαλονίκης

Τεχνολογία Λογισμικού Τμήμα Πληροφορικής **10 εκεπειδέ**<br>Τμήμα Πληροφορικής

### **Χαρακτηριστικά -4-**

- Προσθήκη ονομάτων μεθόδων.
- Από το σύνολο των διαγρ. Αλληλεπίδρασης.

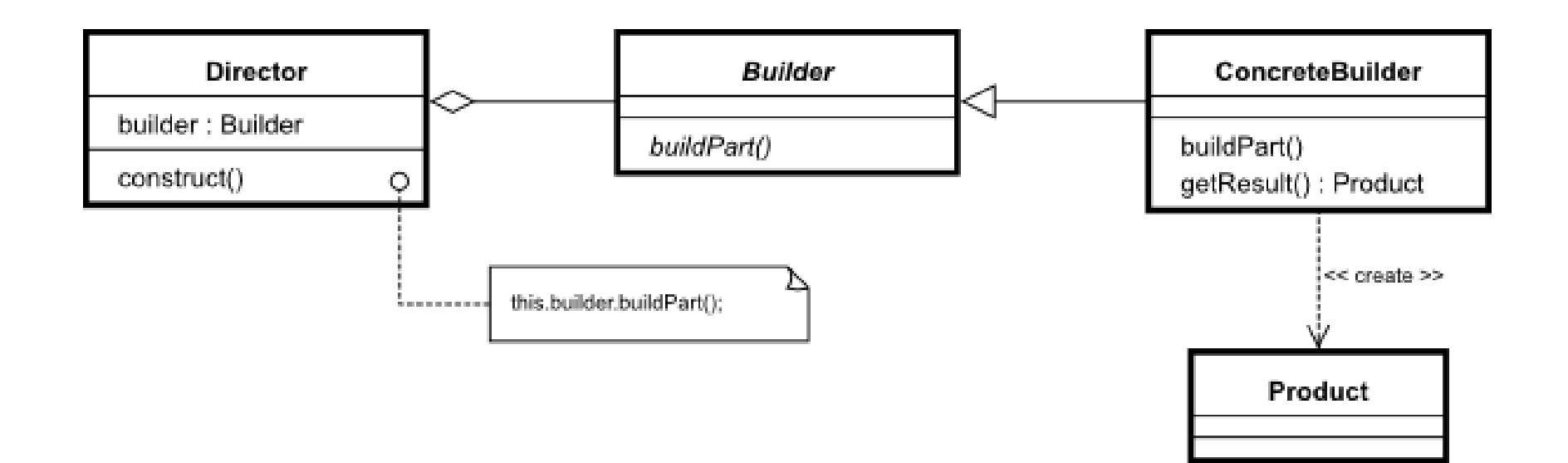

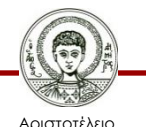

Πανεπιστήμιο Θεσσαλονίκης

### **Να αποφεύγονται; -1-**

- Μέθοδοι:
	- Δημιουργίας αντικ/νων (create).
	- Προσπέλασης(retrieve –set).
	- Συλλογής αντικειμένων.
	- Εξαρτημένες από το συντακτικό γλώσσας.

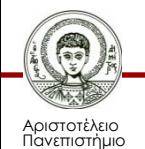

Θεσσαλονίκης

### **Να αποφεύγονται; -2-**

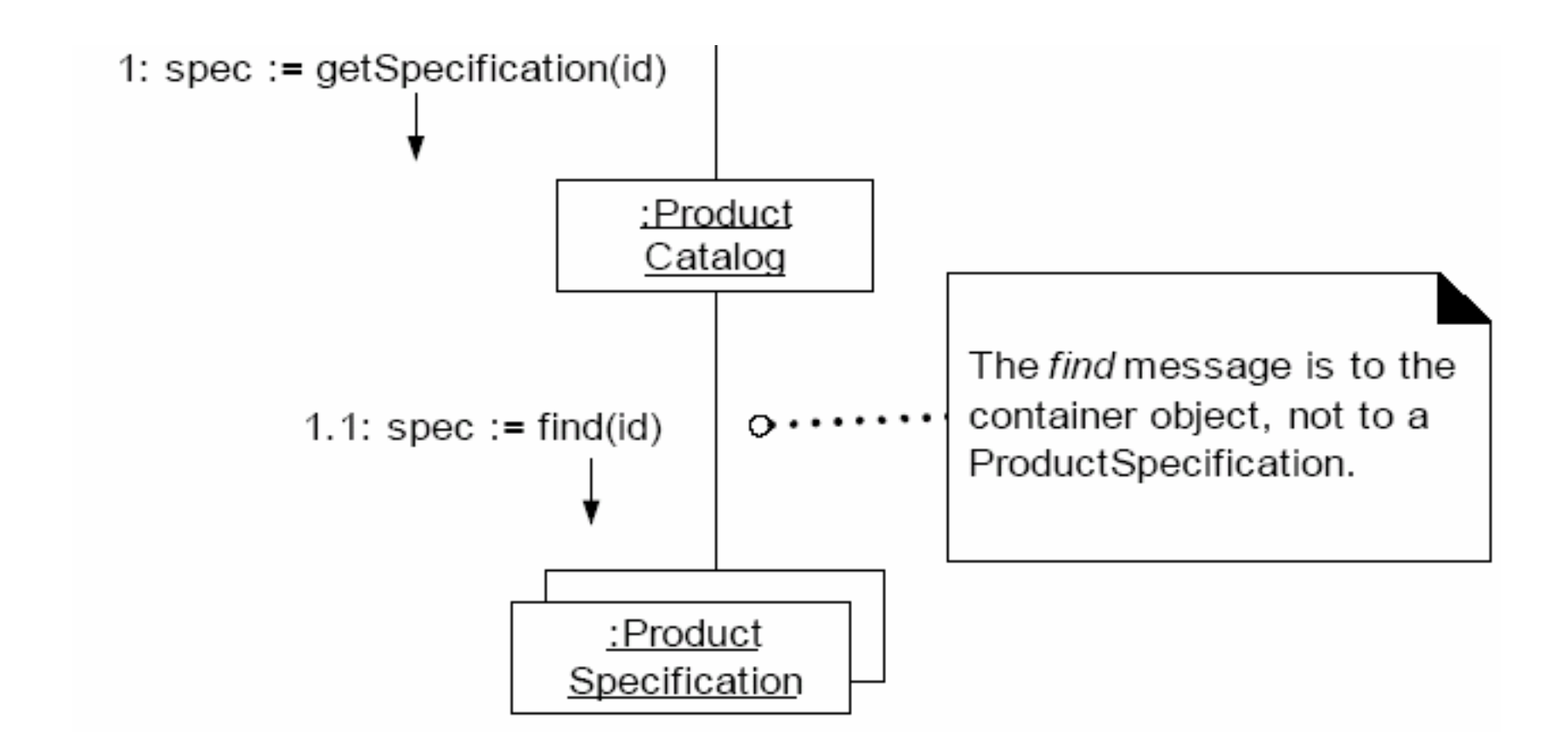

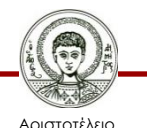

Πανεπιστήμιο Θεσσαλονίκης

### **Να συμπεριλαμβάνονται -1-**

- Βέλη στις συσχετίσεις.
	- Δείχνουν πλοηγησιμότητα.
	- Αποστολή μηνύματος.
	- Δημιουργίας αντικειμένου.
	- Σύνδεση.

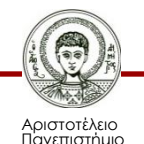

Θεσσαλονίκης

Τεχνολογία Λογισμικού Τμήμα Πληροφορικής της Παταγραφής της Καταγραφής της Παταγραφής της Παταγραφής της Παταγραφής της Παταγραφής τ<br>Τμήμα Πληροφορικής

### **Να συμπεριλαμβάνονται -2-**

#### Adding type information

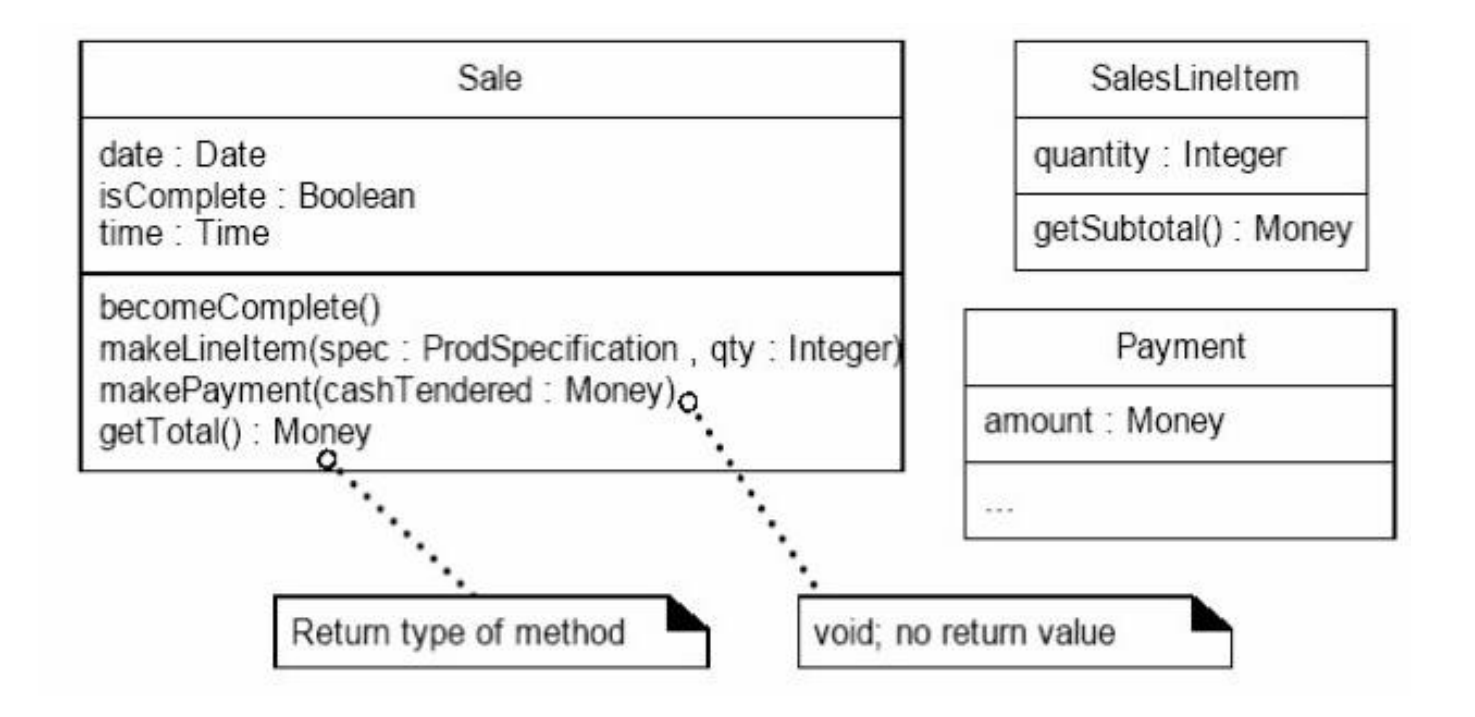

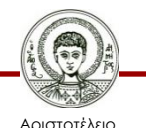

Πανεπιστήμιο Θεσσαλονίκης

### **Να συμπεριλαμβάνονται -3-**

Associations with navigability adornments

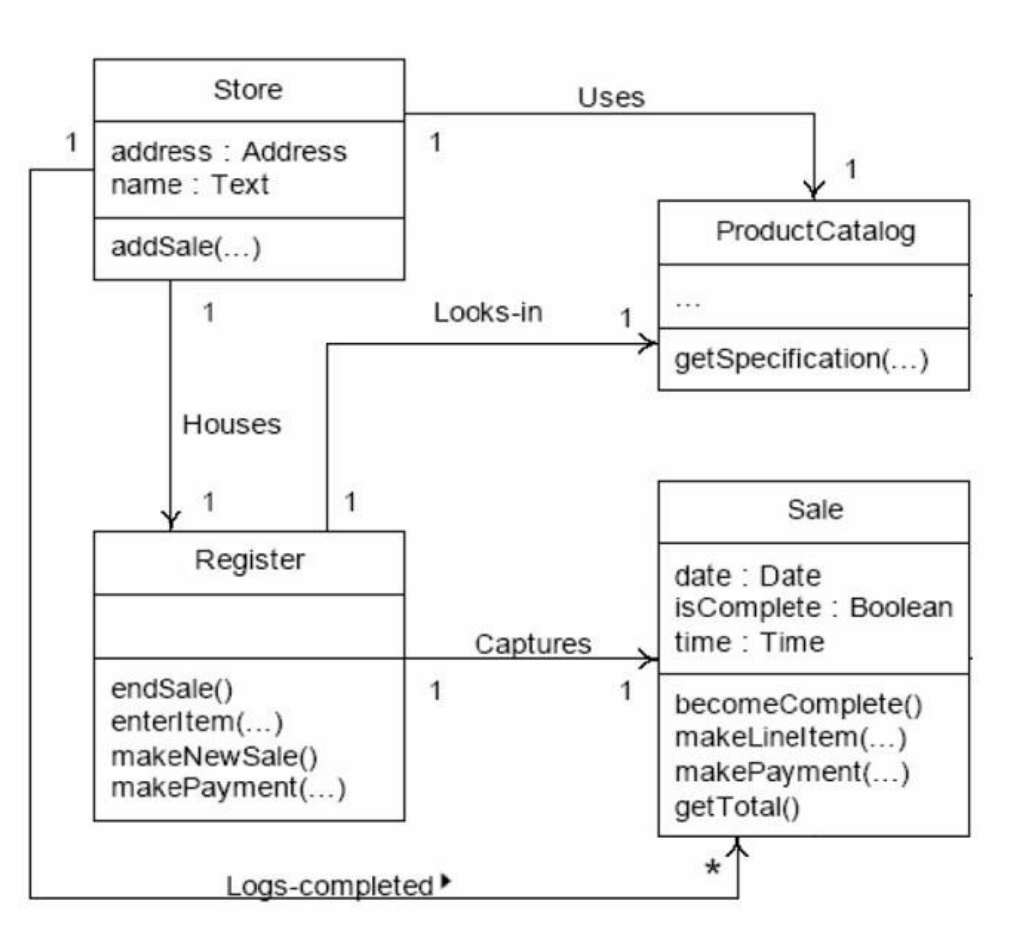

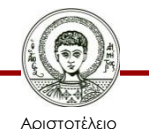

Πανεπιστήμιο Θεσσαλονίκης

### **Να συμπεριλαμβάνονται -4-**

UML class diagram member notation details

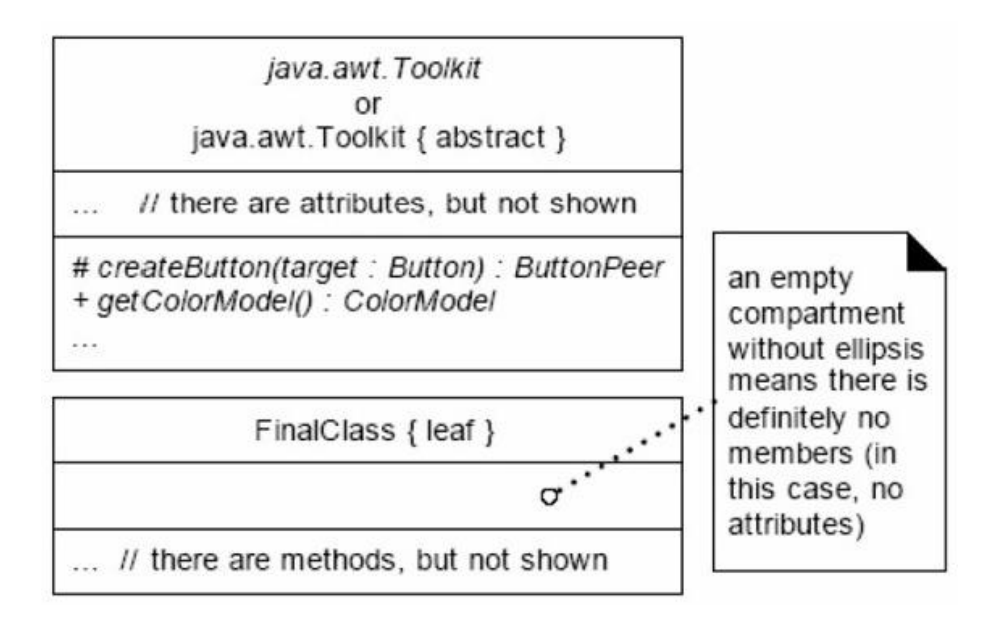

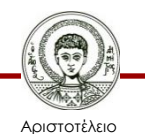

Πανεπιστήμιο Θεσσαλονίκης

### **Να συμπεριλαμβάνονται -5-**

#### Member details in the POS class diagram

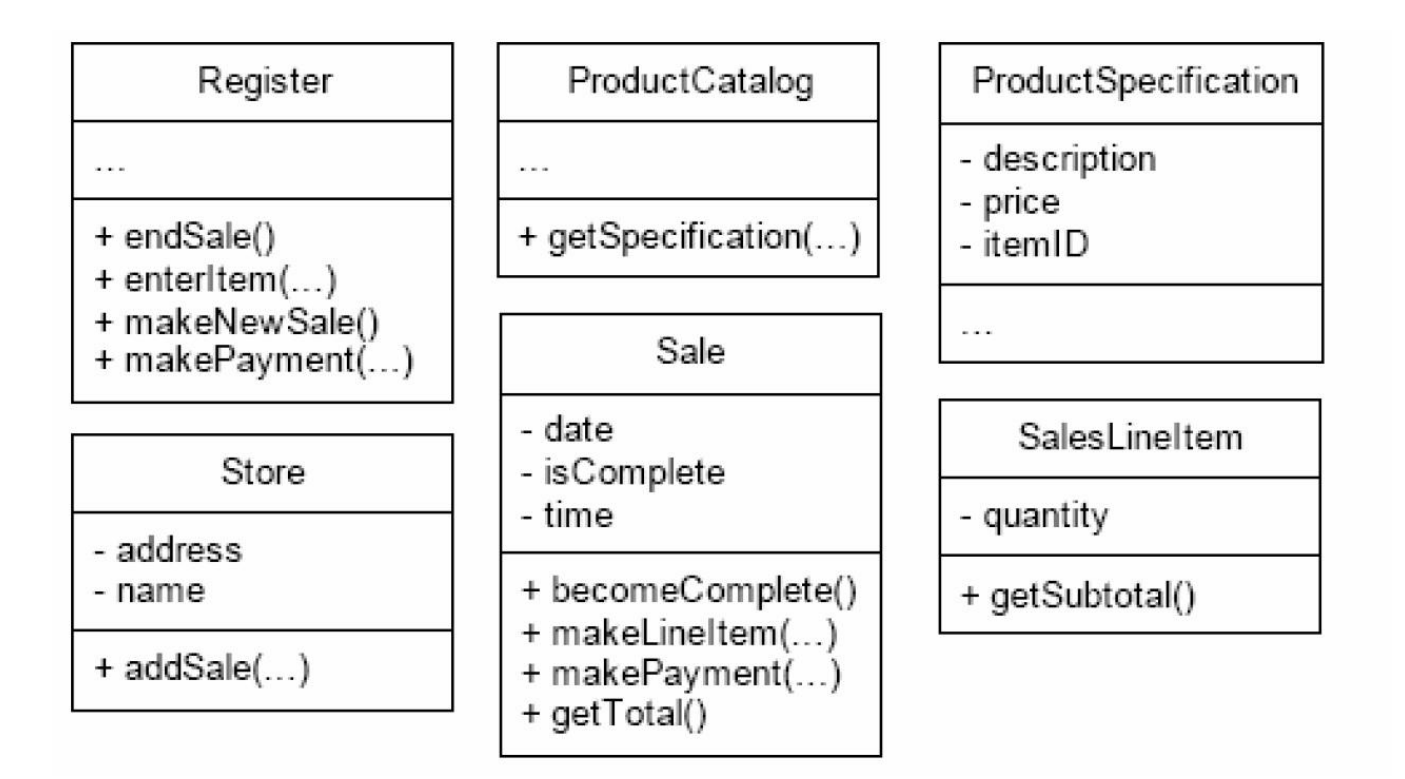

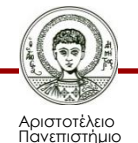

Θεσσαλονίκης

### **Να συμπεριλαμβάνονται -6-**

#### Method body notation

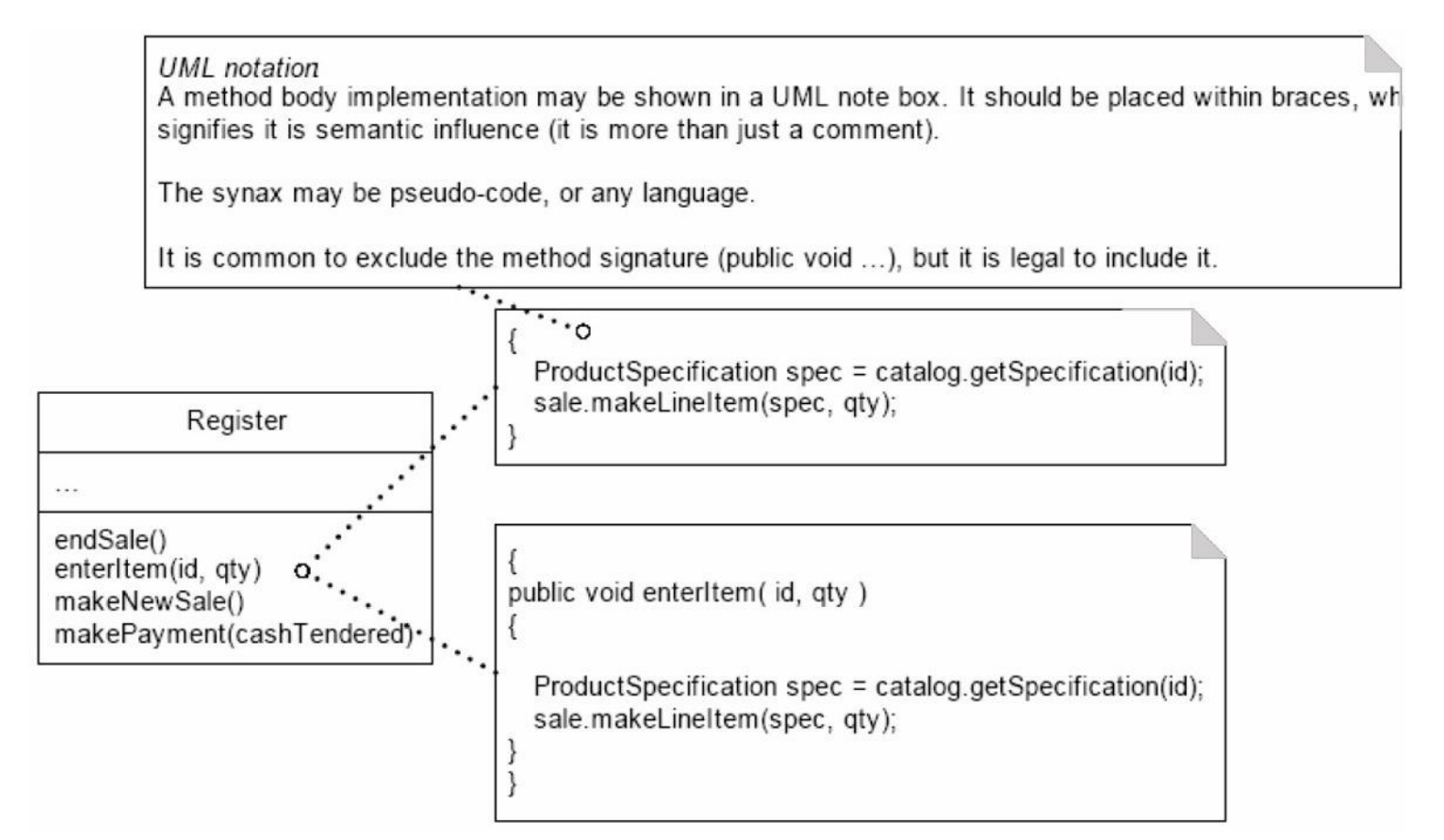

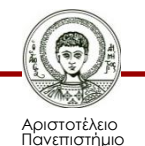

Θεσσαλονίκης

# **Είδη Συσχετίσεων**

- Χρήσης (uses).
- Συναρμολόγησης (aggregation).
- Σύνθεσης (composition).
- Κληρονομικότητας (inheritance).

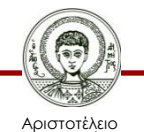

Πανεπιστήμιο Θεσσαλονίκης

# **Συσχέτιση Χρήσης**

- Κλήση μεθόδου σε αντικείμενο.
- Παράδειγμα:
	- Εισαγωγή κωδικού στο ATM
	- Επιλογή ανθοδέσμης.

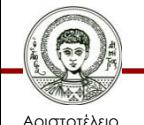

Πανεπιστήμιο Θεσσαλονίκης

# **Συσχέτιση Συναρμολόγησης**

- Συσχέτιση Όλου μέρους.
- Χαλαρή συσχέτιση.
- Κατάλληλη για ομαδοποιήσεις.
- Παραδείγματα:
	- Τάξη Φοιτητής
	- Σύλλογος Μέλος
	- Χαρτοφύλακας Περιεχόμενο
	- Αυτοκίνητο Ιδιοκτήτες.

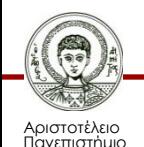

Θεσσαλονίκης

## **Συσχέτιση Σύνθεσης**

- Συσχέτιση Όλου μέρους.
- Ισχυρή συσχέτιση.
	- Δημιουργίας και Καταστροφής αντικ/νου
	- Τα μέλη ανήκουν αποκλειστικά στις κλάσεις «περιέκτες» (container).
- Παράδειγμα:
	- Αυτοκίνητο Μηχανή, Κιβώτιο ταχυτήτων.

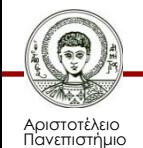

Θεσσαλονίκης

# **Συσχέτιση Κληρονομικότητας**

- Η ερώτηση που θέτουμε:
	- Η κλάση Β είναι είδος της κλάσης Α;
	- Κληρονομεί 100% όλα τα μέλη της;
- Όλα τα μέλη της κλάσης Α **δίχως εξαίρεση**  κληρονομούνται από την υποκλάση Β
	- Υπέρβαση (overriding).

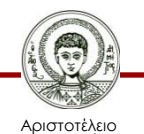

Πανεπιστήμιο Θεσσαλονίκης

# **Άσκηση 1/1**

• Θεωρείστε τις παρακάτω κλάσεις που αναφέρονται σε ένα pet store (κατοικίδιων ζώων, για σκύλους, γάτες και πτηνά).Οι εγκαταστάσεις του pet store είναι περιορισμένες, έτσι μπορεί να πουλάει μέχρι 30 σκύλους και γάτες (τους λεγόμενους φίλους του ανθρώπου) και μέχρι 15 πτηνά. Για κάθε κατοικίδιο ζώο το κατάστημα κρατάει ένα ιστορικό εμβολίων. Οι φίλοι του ανθρώπου είναι οι σκύλοι και οι γάτες. Σε καθένα από αυτά τα ζώα είναι εμφυτευμένο ένα μικροτσίπ με σκοπό την ανεύρεσή του σε περίπτωση που χαθεί. Σε κάθε μικροτσίπ αποθηκεύεται ένας μοναδικός αριθμός ταυτότητας (id\_number) για το ζώο. Να συνδέσετε τις κλάσεις αντικειμένων μεταξύ τους χρησιμοποιώντας τις κατάλληλες σχέσεις. Να προσέξετε ιδιαίτερα να δώσετε τις σωστές τιμές πολλαπλότητας για τις σχέσεις που θα χρησιμοποιήσετε.

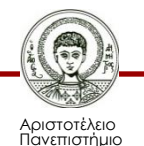

εσσαλονίκη

### **Άσκηση 1/2**

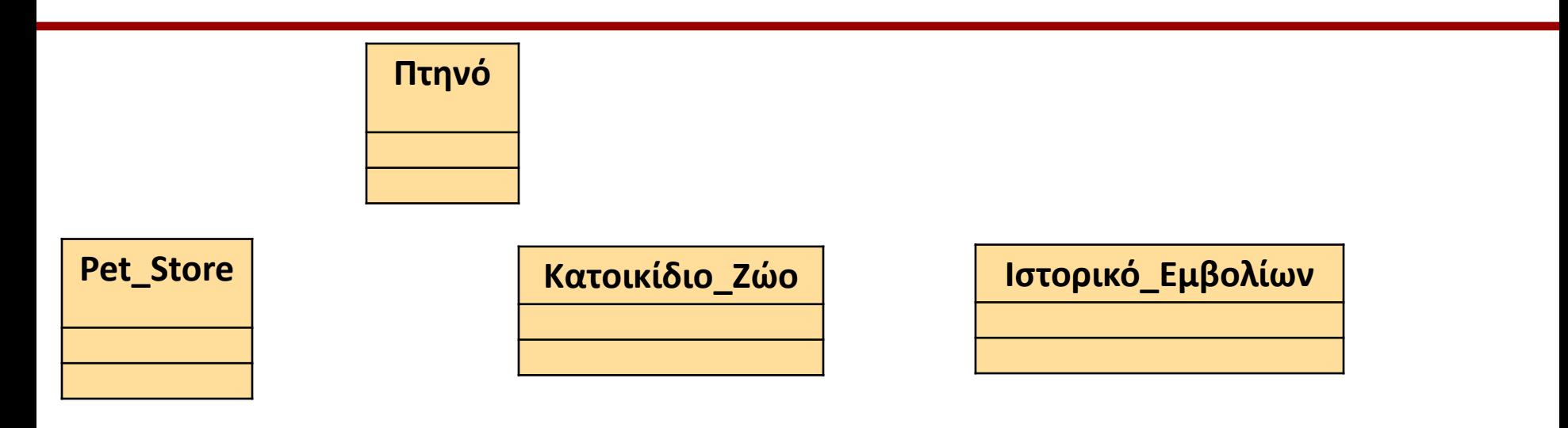

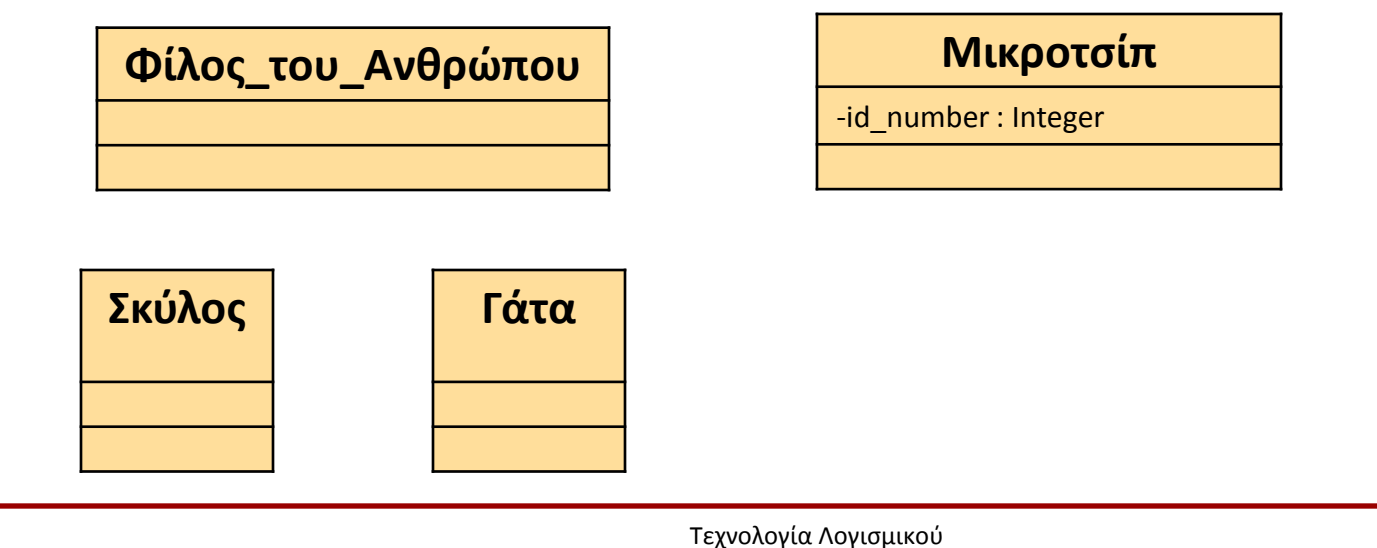

A

τεχνοπογια πογισμικός του του καταστικό του και το 1916 και το 1918 του 1918 και το 1918 του 1918 και το 1919<br>Τμήμα Πληροφορικής

# **Άσκηση 2/1**

- Θεωρείστε το διάγραμμα κλάσεων (επόμενη διαφάνεια) που αναπαριστά μια βιβλιοθήκη
- Βρείτε τρία λάθη που υπάρχουν στο διάγραμμα
- Σχεδιάστε το σωστό διάγραμμα.

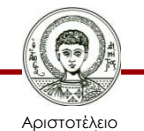

Πανεπιστήμιο Θεσσαλονίκης

## **Άσκηση 2/2**

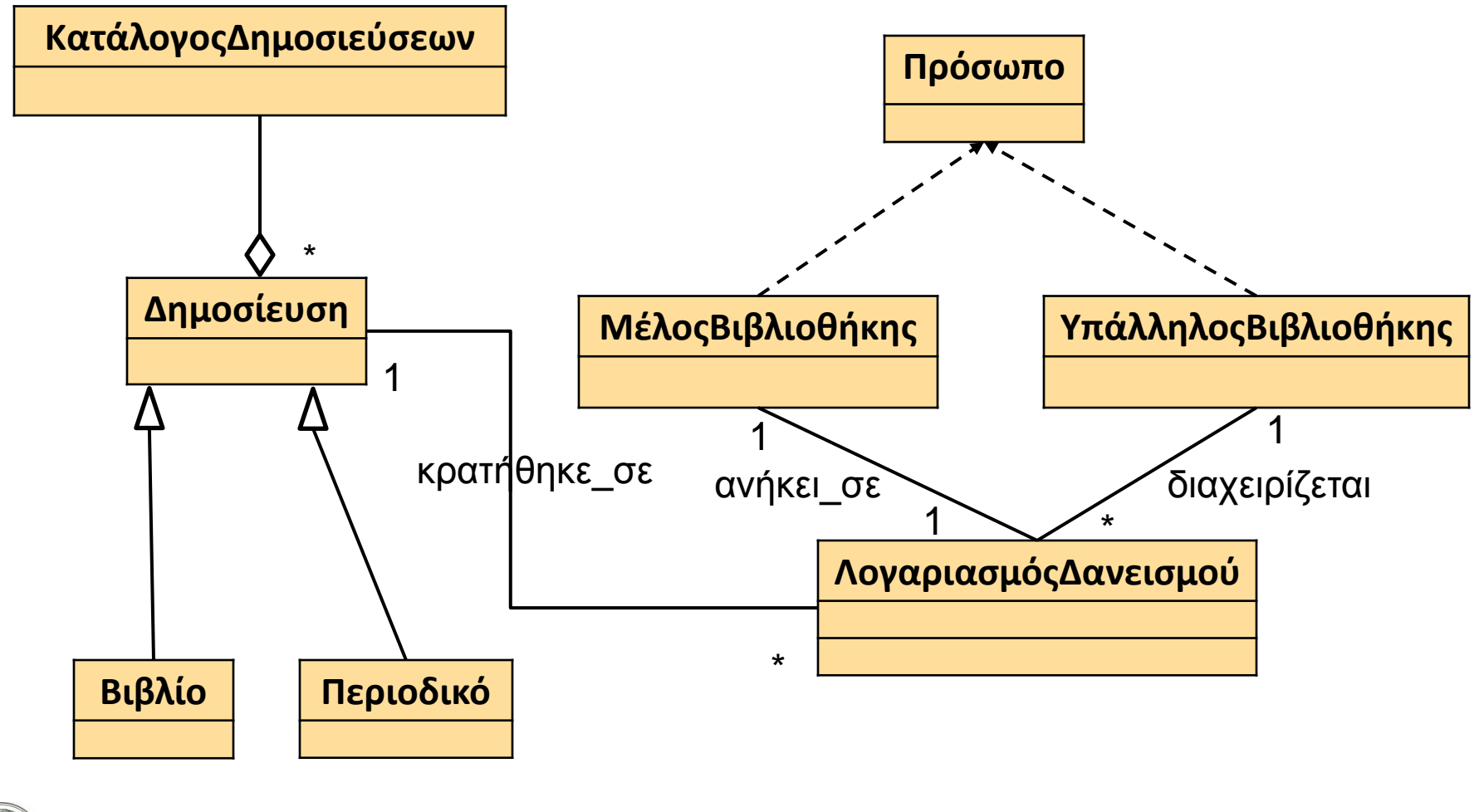

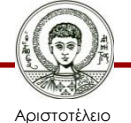

Πανεπιστήμιο Θεσσαλονίκης

# **Σημείωμα Χρήσης Έργων Τρίτων**

Όλα τα σχήματα/διαγράμματα έχουν συμπεριληφθεί μετά από κατάλληλη τροποποίηση, από το σύγγραμμα «S. L. Pfleeger (Γ. Σταμέλος), «Τεχνολογία Λογισμικού, Θεωρία και Πράξη», Εκδ. ΚΛΕΙΔΑΡΙΘΜΟΣ, 2012.»

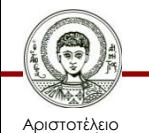

Πανεπιστήμιο Θεσσαλονίκης

### **Σημείωμα Αναφοράς**

Copyright Αριστοτέλειο Πανεπιστήμιο Θεσσαλονίκης, Σταμέλος Ιωάννης. «Τεχνολογία Λογισμικού. Μοντέλο σχεδίασης». Έκδοση: 1.0. Θεσσαλονίκη 2014. Διαθέσιμο από τη δικτυακή διεύθυνση: http://eclass.auth.gr/courses/OCRS221/

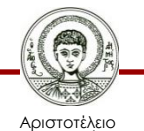

Πανεπιστήμιο Θεσσαλονίκης

# **Σημείωμα Αδειοδότησης**

Το παρόν υλικό διατίθεται με τους όρους της άδειας χρήσης Creative Commons Αναφορά - Μη Εμπορική Χρήση - Παρόμοια Διανομή 4.0 [1] ή μεταγενέστερη, Διεθνής Έκδοση. Εξαιρούνται τα αυτοτελή έργα τρίτων π.χ. φωτογραφίες, διαγράμματα κ.λ.π., τα οποία εμπεριέχονται σε αυτό και τα οποία αναφέρονται μαζί με τους όρους χρήσης τους στο «Σημείωμα Χρήσης Έργων Τρίτων».

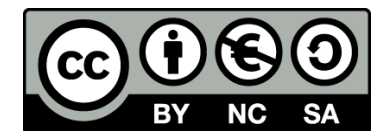

Ο δικαιούχος μπορεί να παρέχει στον αδειοδόχο ξεχωριστή άδεια να χρησιμοποιεί το έργο για εμπορική χρήση, εφόσον αυτό του ζητηθεί.

Ως **Μη Εμπορική** ορίζεται η χρήση:

- που δεν περιλαμβάνει άμεσο ή έμμεσο οικονομικό όφελος από την χρήση του έργου, για το διανομέα του έργου και αδειοδόχο
- που δεν περιλαμβάνει οικονομική συναλλαγή ως προϋπόθεση για τη χρήση ή πρόσβαση στο έργο
- που δεν προσπορίζει στο διανομέα του έργου και αδειοδόχο έμμεσο οικονομικό όφελος (π.χ. διαφημίσεις) από την προβολή του έργου σε διαδικτυακό τόπο

[1]<http://creativecommons.org/licenses/by-nc-sa/4.0/>

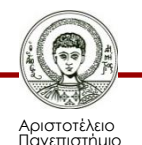

Θεσσαλονίκης

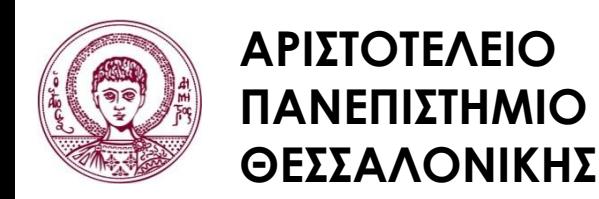

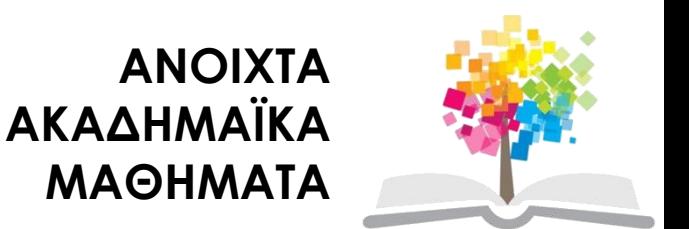

## **Τέλος ενότητας**

### Επεξεργασία: <Τέγος Στέργιος > Θεσσαλονίκη, <Χειμερινό Εξάμηνο 2013-2014>

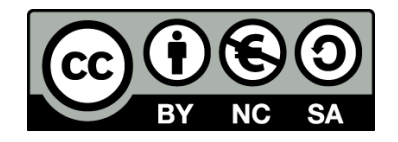

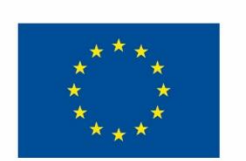

Ευρωπαϊκή Ένωση Ευρωπαϊκό Κοινωνικό Ταμείο

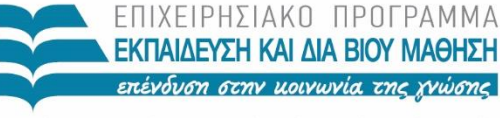

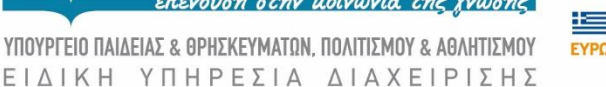

Με τη συγχρηματοδότηση της Ελλάδας και της Ευρωπαϊκής Ένωσης

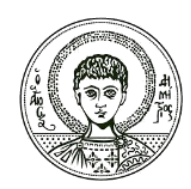

**ΑΡΙΣΤΟΤΕΛΕΙΟ ΠΑΝΕΠΙΣΤΗΜΙΟ ΘΕΣΣΑΛΟΝΙΚΗΣ**

### **Σημειώματα**

## **Διατήρηση Σημειωμάτων**

Οποιαδήποτε αναπαραγωγή ή διασκευή του υλικού θα πρέπει να συμπεριλαμβάνει:

- το Σημείωμα Αναφοράς
- το Σημείωμα Αδειοδότησης
- τη δήλωση Διατήρησης Σημειωμάτων
- το Σημείωμα Χρήσης Έργων Τρίτων (εφόσον υπάρχει)

μαζί με τους συνοδευόμενους υπερσυνδέσμους.

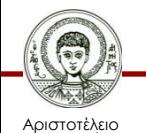

Πανεπιστήμιο Θεσσαλονίκης